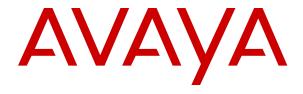

# Avaya Aura® Experience Portal Documentation Roadmap

© 2013-2019, Avaya Inc. All Rights Reserved.

#### **Notice**

While reasonable efforts have been made to ensure that the information in this document is complete and accurate at the time of printing, Avaya assumes no liability for any errors. Avaya reserves the right to make changes and corrections to the information in this document without the obligation to notify any person or organization of such changes.

#### **Documentation disclaimer**

"Documentation" means information published in varying mediums which may include product information, operating instructions and performance specifications that are generally made available to users of products. Documentation does not include marketing materials. Avaya shall not be responsible for any modifications, additions, or deletions to the original published version of Documentation unless such modifications, additions, or deletions were performed by or on the express behalf of Avaya. End User agrees to indemnify and hold harmless Avaya, Avaya's agents, servants and employees against all claims, lawsuits, demands and judgments arising out of, or in connection with, subsequent modifications, additions or deletions to this documentation, to the extent made by End User.

### Link disclaimer

Avaya is not responsible for the contents or reliability of any linked websites referenced within this site or Documentation provided by Avaya. Avaya is not responsible for the accuracy of any information, statement or content provided on these sites and does not necessarily endorse the products, services, or information described or offered within them. Avaya does not guarantee that these links will work all the time and has no control over the availability of the linked pages.

#### Warranty

Avaya provides a limited warranty on Avaya hardware and software. Refer to your sales agreement to establish the terms of the limited warranty. In addition, Avaya's standard warranty language, as well as information regarding support for this product while under warranty is available to Avaya customers and other parties through the Avaya Support website: <a href="https://support.avaya.com/helpcenter/getGenericDetails?detailId=C20091120112456651010">https://support.avaya.com/helpcenter/getGenericDetails?detailId=C20091120112456651010</a> under the link "Warranty & Product Lifecycle" or such successor site as designated by Avaya. Please note that if You acquired the product(s) from an authorized Avaya Channel Partner outside of the United States and Canada, the warranty is provided to You by said Avaya Channel Partner and not by Avaya.

### Licenses

THE SOFTWARE LICENSE TERMS AVAILABLE ON THE AVAYA WEBSITE, HTTPS://SUPPORT.AVAYA.COM/LICENSEINFO, UNDER THE LINK "AVAYA SOFTWARE LICENSE TERMS (Avaya Products)" OR SUCH SUCCESSOR SITE AS DESIGNATED BY AVAYA, ÁRE APPLICABLE TO ANYONE WHO DOWNLOADS, USES AND/OR INSTALLS AVAYA SOFTWARE, PURCHASED FROM AVAYA INC., ANY AVAYA AFFILIATE, OR AN AVAYA CHANNEL PARTNER (AS APPLICABLE) UNDER A COMMERCIAL AGREEMENT WITH AVAYA OR AN AVAYA CHANNEL PARTNER. UNLESS OTHERWISE AGREED TO BY AVAYA IN WRITING AVAYA DOES NOT EXTEND THIS LICENSE IF THE SOFTWARE WAS OBTAINED FROM ANYONE OTHER THAN AVAYA, AN AVAYA AFFILIATE OR AN AVAYA CHANNEL PARTNER; AVAYA RESERVES THE RIGHT TO TAKE LEGAL ACTION AGAINST YOU AND ANYONE ELSE USING OR SELLING THE SOFTWARE WITHOUT A LICENSE. BY INSTALLING, DOWNLOADING OR USING THE SOFTWARE, OR AUTHORIZING OTHERS TO DO SO, YOU, ON BEHALF OF YOURSELF AND THE ENTITY FOR WHOM YOU ARE INSTALLING, DOWNLOADING OR USING THE SOFTWARE (HEREINAFTER REFERRED TO INTERCHANGEABLY AS "YOU" AND "END USER"), AGREE TO THESE TERMS AND CONDITIONS AND CREATE A BINDING CONTRACT BETWEEN YOU AND AVAYA INC. OR THE APPLICABLE AVAYA AFFILIATE ("AVAYA").

Avaya grants You a license within the scope of the license types described below, with the exception of Heritage Nortel Software, for which the scope of the license is detailed below. Where the order

documentation does not expressly identify a license type, the applicable license will be a Designated System License as set forth below in the Designated System(s) License (DS) section as applicable. The applicable number of licenses and units of capacity for which the license is granted will be one (1), unless a different number of licenses or units of capacity is specified in the documentation or other materials available to You. "Software" means computer programs in object code, provided by Avaya or an Avaya Channel Partner, whether as stand-alone products, pre-installed on hardware products, and any upgrades, updates, patches, bug fixes, or modified versions thereto. "Designated Processor" means a single stand-alone computing device. "Server" means a set of Designated Processors that hosts (physically or virtually) a software application to be accessed by multiple users. "Instance" means a single copy of the Software executing at a particular time: (i) on one physical machine; or (ii) on one deployed software virtual machine ("VM") or similar deployment.

### License types

Concurrent User License (CU). End User may install and use the Software on multiple Designated Processors or one or more Servers, so long as only the licensed number of Units are accessing and using the Software at any given time. A "Unit" means the unit on which Avaya, at its sole discretion, bases the pricing of its licenses and can be, without limitation, an agent, port or user, an e-mail or voice mail account in the name of a person or corporate function (e.g., webmaster or helpdesk), or a directory entry in the administrative database utilized by the Software that permits one user to interface with the Software. Units may be linked to a specific, identified Server or an Instance of the Software.

Shrinkwrap License (SR). You may install and use the Software in accordance with the terms and conditions of the applicable license agreements, such as "shrinkwrap" or "clickthrough" license accompanying or applicable to the Software ("Shrinkwrap License").

### Copyright

Except where expressly stated otherwise, no use should be made of materials on this site, the Documentation, Software, Hosted Service, or hardware provided by Avaya. All content on this site, the documentation, Hosted Service, and the product provided by Avaya including the selection, arrangement and design of the content is owned either by Avaya or its licensors and is protected by copyright and other intellectual property laws including the sui generis rights relating to the protection of databases. You may not modify, copy, reproduce, republish, upload, post, transmit or distribute in any way any content, in whole or in part, including any code and software unless expressly authorized by Avaya. Unauthorized reproduction, transmission, dissemination, storage, and or use without the express written consent of Avaya can be a criminal, as well as a civil offense under the applicable law.

### Virtualization

The following applies if the product is deployed on a virtual machine. Each product has its own ordering code and license types. Unless otherwise stated, each Instance of a product must be separately licensed and ordered. For example, if the end user customer or Avaya Channel Partner would like to install two Instances of the same type of products, then two products of that type must be ordered

### **Third Party Components**

"Third Party Components" mean certain software programs or portions thereof included in the Software or Hosted Service may contain software (including open source software) distributed under third party agreements ("Third Party Components"), which contain terms regarding the rights to use certain portions of the Software ("Third Party Terms"). As required, information regarding distributed Linux OS source code (for those products that have distributed Linux OS source code) and identifying the copyright holders of the Third Party Components and the Third Party Terms that apply is available in the products, Documentation or on Avaya's website at: https:// support.avaya.com/Copyright or such successor site as designated by Avaya. The open source software license terms provided as Third Party Terms are consistent with the license rights granted in these Software License Terms, and may contain additional rights benefiting You, such as modification and distribution of the open source software. The Third Party Terms shall take precedence over these Software License Terms, solely with respect to the applicable Third

Party Components to the extent that these Software License Terms impose greater restrictions on You than the applicable Third Party Terms.

### **Preventing Toll Fraud**

"Toll Fraud" is the unauthorized use of your telecommunications system by an unauthorized party (for example, a person who is not a corporate employee, agent, subcontractor, or is not working on your company's behalf). Be aware that there can be a risk of Toll Fraud associated with your system and that, if Toll Fraud occurs, it can result in substantial additional charges for your telecommunications services.

### **Avaya Toll Fraud intervention**

If You suspect that You are being victimized by Toll Fraud and You need technical assistance or support, call Technical Service Center Toll Fraud Intervention Hotline at +1-800-643-2353 for the United States and Canada. For additional support telephone numbers, see the Avaya Support website: <a href="https://support.avaya.com">https://support.avaya.com</a> or such successor site as designated by Avaya.

#### **Trademarks**

Avaya, the Avaya logo, Avaya Aura<sup>®</sup> Experience Portal, Avaya Aura<sup>®</sup> Communication Manager, and Avaya Aura<sup>®</sup> Orchestration Designer are either registered trademarks or trademarks of Avaya Inc. in the United States of America and/or other jurisdictions.

All non-Avaya trademarks are the property of their respective owners. Linux® is the registered trademark of Linus Torvalds in the U.S. and other countries.

### **Downloading Documentation**

For the most current versions of Documentation, see the Avaya Support website: <a href="https://support.avaya.com">https://support.avaya.com</a>, or such successor site as designated by Avaya.

### **Contact Avaya Support**

See the Avaya Support website: <a href="https://support.avaya.com">https://support.avaya.com</a> for product or Hosted Service notices and articles, or to report a problem with your Avaya product or Hosted Service. For a list of support telephone numbers and contact addresses, go to the Avaya Support website: <a href="https://support.avaya.com">https://support.avaya.com</a> (or such successor site as designated by Avaya), scroll to the bottom of the page, and select Contact Avaya Support.

### **Contents**

| Chapter 1: Introduction                                     | 5  |
|-------------------------------------------------------------|----|
| Purpose                                                     |    |
| Chapter 2: Changes in documentation                         |    |
| New documents from Avaya Aura® Experience Portal 7.1        |    |
| Deleted document                                            | 6  |
| Restructured content from Avaya Aura® Experience Portal 7.1 | 7  |
| Chapter 3: About the Avaya Aura® Experience Portal library  | 8  |
| ACP documentation references                                | 10 |
| Chapter 4: Resources                                        | 12 |
| Avaya Documentation Portal navigation                       |    |
| Viewing Avaya Mentor videos                                 |    |
| Support                                                     | 13 |

# **Chapter 1: Introduction**

# **Purpose**

This document lists all the documents related to Avaya Aura® Experience Portal and describes the organization of content across the documents.

Use this document to determine when to refer to a document in the Avaya Aura® Experience Portal documentation suite.

For more information, see Test document.

This document is intended for all users of Avaya Aura® Experience Portal who want a brief description of all the documents related to the product.

# **Chapter 2: Changes in documentation**

# New documents from Avaya Aura® Experience Portal 7.1

| Title                                                                                            | Purpose                                                                                                    |
|--------------------------------------------------------------------------------------------------|----------------------------------------------------------------------------------------------------|
| Avaya Aura® Experience Portal Overview and Specification                                         | Describes tested product characteristics and capabilities, including product overview and feature descriptions, interoperability, performance specifications, security, and licensing requirements.                                                                                             |
| Deploying Avaya Aura® Experience Portal in an Avaya Customer Experience Virtualized Environment. | Provides procedures for deploying the Avaya Aura® Experience Portal virtual application in the Avaya Customer Experience Virtualized Environment. This document includes installation, configuration, initial administration, troubleshooting, and basic maintenance checklists and procedures. |

## **Deleted document**

| Title                                      | Reasons                                                                                                    |
|--------------------------------------------|----------------------------------------------------------------------------------------------------|
| Planning for Avaya Aura® Experience Portal | Restructured content so that most of the content is made available in the new document, Avaya Aura® Experience Portal Overview and Specification. For more information, see Restructured content on page 7. |

# Restructured content from Avaya Aura® Experience Portal 7.1

| Planning for Avaya Aura <sup>®</sup> Experience Portal | Document name in which content is now available                |
|--------------------------------------------------------|----------------------------------------------------------------|
| Overview and system description of Experience Portal   | Avaya Aura® Experience Portal Overview and Specification       |
| System security                                        | Avaya Aura® Experience Portal Overview and Specification       |
| External requirements worksheet                        | Avaya Aura® Experience Portal Overview and Specification       |
| Partition requirements                                 | Administering Avaya Aura® Experience Portal                    |
| Designing Speech applications                          | Administering Avaya Aura® Experience Portal                    |
| SIP application support                                | Administering Avaya Aura® Experience Portal                    |
| Call Classification                                    | Avaya Aura® Experience Portal Overview and Specification       |
|                                                        | Administering Avaya Aura® Experience Portal                    |
| External systems configuration worksheet               | Implementing Avaya Aura® Experience Portal on a single server  |
|                                                        | Implementing Avaya Aura® Experience Portal on multiple servers |

# Chapter 3: About the Avaya Aura<sup>®</sup> Experience Portal library

The Avaya Aura® Experience Portal 7.2.2 documentation library is a collection of information intended to help answer your questions about Avaya Aura® Experience Portal and to help you perform tasks related to this product.

With this library, you can:

- · Search across all information contained in the library.
- · View all information in HTML format.

PDF versions of the documentation are available on the Avaya Support website: <a href="https://support.avaya.com/">https://support.avaya.com/</a> when Avaya Aura<sup>®</sup> Experience Portal 7.2.2 is made generally available to customers.

| Documentation section                                         | Description                                                                                                    | PDF version                                                                                                    |
|---------------------------------------------------------------|----------------------------------------------------------------------------------------------------|----------------------------------------------------------------------------------------------------|
| Administering Avaya Aura® Experience Portal                   | Provides information about administering and configuring the Avaya Aura® Experience Portal servers.                                                                          | PDF version is available on the Avaya Support website:  Administering Avaya Aura®  Experience Portal.                                |
| Avaya Aura® Experience Portal Documentation Roadmap           | Lists all the documents related to<br>Avaya Aura® Experience Portal and<br>describes the organization of content<br>across the documents.                                    | This document is only available in the PDF format on the Avaya Support website: Avaya Aura® Experience Portal Documentation Roadmap. |
| Avaya Aura® Experience Portal<br>Web interface page reference | Provides detailed field-level help for each page in the Experience Portal Manager (EPM) and the media server menu web interfaces.                                            | This help section is only available in the HTML format.                                                                              |
| Troubleshooting Avaya Aura® Experience Portal                 | Provides general information about troubleshooting and resolving system problems, and detailed information about and procedures for finding and resolving specific problems. | PDF version is available on the Avaya Support website:  Troubleshooting Avaya Aura®  Experience Portal.                              |

Table continues...

| Documentation section                                                                           | Description                                                                                                    | PDF version                                                                                                    |
|-------------------------------------------------------------------------------------------------|----------------------------------------------------------------------------------------------------|----------------------------------------------------------------------------------------------------|
| Avaya Aura® Experience Portal events and associated alarms                                      | Provides descriptions of each Avaya Aura® Experience Portal event and alarm and what action, if any, should be taken to resolve the event or alarm.                                                                                                    | This help section is only available in the HTML format.                                                                                                    |
| Implementing Avaya Aura® Experience Portal on multiple servers                                  | Provides procedures to install and configure Avaya Aura® Experience Portal software on two or more dedicated servers.                                                                                                    | PDF version is available on the Avaya Support website: Implementing Avaya Aura® Experience Portal on multiple servers.                                                           |
| Implementing Avaya Aura® Experience Portal on a single server                                   | Provides procedures to install and configure the Avaya Aura® Experience Portal software on a single server.                                                                                                    | PDF version is available on the Avaya Support website: Implementing Avaya Aura® Experience Portal on a single server.                                                            |
| Upgrading to Avaya Aura® Experience Portal 7.2                                                  | Provides procedures to upgrade to Avaya Aura® Experience Portal 7.2.                                                                                                    | PDF version is available on the Avaya Support website: Upgrading to Avaya Aura® Experience Portal 7.2.                                                                           |
| Avaya Aura® Experience Portal<br>Overview and Specification                                     | Describes tested product characteristics and capabilities, including product overview and feature descriptions, interoperability, performance specifications, security, and licensing requirements.                                                                                             | This document is only available in the PDF format on the Avaya Support website: Avaya Aura® Experience Portal Overview and Specification.                                        |
| Deploying Avaya Aura® Experience Portal in an Avaya Customer Experience Virtualized Environment | Provides procedures for deploying the Avaya Aura® Experience Portal virtual application in the Avaya Customer Experience Virtualized Environment. This document includes installation, configuration, initial administration, troubleshooting, and basic maintenance checklists and procedures. | This document is only available in the PDF format on the Avaya Support website: Deploying Avaya Aura® Experience Portal in an Avaya Customer Experience Virtualized Environment. |
| Avaya Aura® Experience Portal 7.2 Solutions Guide                                               | Provides a high level description of Avaya Aura® Experience Portal as well as topology diagrams, connectivity details, interoperability concept, product interactions, and failover best practices.                                                                                             | This document is only available in the PDF format on the Avaya Support website: Avaya Aura® Experience Portal Solutions Guide.                                                   |
| Avaya Aura® Experience Portal 7.2 Programmer's Reference                                        | Provides information about designing speech applications for Avaya Aura® Experience Portal.                                                                                                    | This document is only available in the PDF format on the Avaya Support website: Avaya Aura®  Experience Portal  Programmer's Reference.                                          |

Table continues...

| Documentation section                                                               | Description                                                                                                    | PDF version                                                                                                    |
|-------------------------------------------------------------------------------------|----------------------------------------------------------------------------------------------------|----------------------------------------------------------------------------------------------------|
| Avaya Aura <sup>®</sup> Experience Portal 7.2 Security White Paper                  | Provides information about the security strategy for Avaya Aura® Experience Portal 7.2 and provides suggestions that companies can use to improve the security of their Avaya Aura® Experience Portal systems and applications. | This document is only available in the PDF format on the Avaya Support website: Avaya Aura® Experience Portal Security White Paper.                  |
| Avaya Aura <sup>®</sup> Experience Portal 7.2 Mobile Web Best Practices White Paper | Provides recommended strategies for deploying Avaya Aura® Orchestration Designer Mobile Web applications with Avaya Aura® Experience Portal 7.2, detailing configuration for security, scalability and high availability.       | This document is only available in the PDF format on the Avaya Support website: Avaya Aura® Experience Portal Mobile Web Best Practices White Paper. |
| Application Notes: Avaya Aura® Experience Portal 7.2 on VMware vSphere              | Provides information and best practices for deploying Avaya Aura Experience Portal on VMWare, both as a software application and as an OVA within an Avaya Customer Experience Virtualized Environment.                         | This document is only available in the PDF format on the Avaya Support website: Avaya Aura® Experience Portal on VMware vSphere.                     |
| Avaya Aura® Experience Portal 7.2 Call Classifications White Paper                  | Provides information about the call classification feature in Avaya Aura Experience Portal, detailing the configuration and tuning of the call progress engine.                                                                 | This document is only available in the PDF format on the Avaya Support website: Avaya Aura®  Experience Portal Call  Classifications White Paper.    |

### **Related links**

ACP documentation references on page 10

# **ACP** documentation references

Avaya Aura® Experience Portal 7.2.2 supports Avaya Converged Platform 110 & 130. The following lists the ACP documentation available on the Avaya Support website.

| Documentation name                                     | Description                                                                                                    | PDF version                                                                                                |
|--------------------------------------------------------|----------------------------------------------------------------------------------------------------|----------------------------------------------------------------------------------------------------|
| Avaya Converged Platform<br>Overview and Specification | Provides information about the overview and specification of the key Avaya Converged Platform features and specifications. | PDF version is available on the Avaya Support website: Avaya Converged Platform Overview and Specification |

Table continues...

| Documentation name                                                              | Description                                                                                                    | PDF version                                                                                                    |
|---------------------------------------------------------------------------------|----------------------------------------------------------------------------------------------------|----------------------------------------------------------------------------------------------------|
| Installing the Avaya<br>Converged Platform 130<br>Series                        | Provides installation procedures and information for the Avaya Converged Platform 130 Appliance server.                                                                                            | PDF version is available on the Avaya Support website: Installing the Avaya Converged Platform 130 Series                                        |
| Maintaining and<br>Troubleshooting Avaya<br>Converged Platform 130<br>Appliance | Provides general maintenance and troubleshooting information for the Avaya Converged Platform servers.                                                                                             | PDF version is available on the Avaya Support website:  Maintaining and Troubleshooting  Avaya Converged Platform 130  Appliance                 |
| Avaya Converged Platform<br>130 Series<br>iDRAC9 Best Practices                 | Provides information on the Integrated Dell Remote Access Controller (iDRAC) which is designed to make system administrators more productive and improve the overall availability of Dell systems. | PDF version is available on the<br>Avaya Support website: <u>Avaya</u><br><u>Converged Platform 130 Series</u> -<br><u>iDRAC9 Best Practices</u> |
| Dell R640 RAID<br>Configuration                                                 | Provides information to configure the Dell R640 RAID controller (H730P Mini) for Avaya Converged Platform 1XX RAID Array configurations.                                                           | PDF version is available on the Avaya Support website: Dell R640 RAID Configuration                                                              |
| Dell R640 XL ESXi<br>Configuration                                              | Provides information to complete the system setup required after physical installation prior to deploying Avaya Application OVAs.                                                                  | PDF version is available on the Avaya Support website: Dell R640 XL ESXi Configuration                                                           |

### **Related links**

About the Avaya Aura Experience Portal library on page 8

# **Chapter 4: Resources**

## **Avaya Documentation Portal navigation**

Customer documentation for some programs is now available on the Avaya Documentation Portal at https://documentation.avaya.com.

### Important:

For documents that are not available on the Avaya Documentation Portal, click **Support** on the top menu to open <a href="https://support.avaya.com">https://support.avaya.com</a>.

Using the Avaya Documentation Portal, you can:

- Search for content in one of the following ways:
  - Type a keyword in the Search field.
  - Type a keyword in **Search**, and click **Filters** to search for content by product, release, and document type.
  - Select a product or solution and then select the appropriate document from the list.
- Find a document from the Publications menu.
- Publish a PDF of the current section in a document, the section and its subsections, or the entire document.
- Add content to your collection by using My Docs (☆).

Navigate to the My Content > My Docs menu, and do any of the following:

- Create, rename, and delete a collection.
- Add content from various documents to a collection.
- Save a PDF of selected content in a collection and download it to your computer.
- Share content in a collection with others through email.
- Receive content that others have shared with you.
- Add yourself as a watcher by using the Watch icon (
   ).

Navigate to the **My Content > Watch list** menu, and do the following:

- Set how frequently you want to be notified, starting from every day to every 60 days.
- Unwatch selected content, all content in a document, or all content on the Watch list page.

As a watcher, you are notified when content is updated or deleted from a document, or the document is removed from the portal.

- Share a section on social media platforms, such as Facebook, LinkedIn, Twitter, and Google
   +.
- Send feedback on a section and rate the content.

### Note:

Some functionality is only available when you log in to the portal. The available functionality depends on the role with which you are logged in.

### Viewing Avaya Mentor videos

Avaya Mentor videos provide technical content on how to install, configure, and troubleshoot Avaya products.

### About this task

Videos are available on the Avaya Support website, listed under the video document type, and on the Avaya-run channel on YouTube.

### **Procedure**

- To find videos on the Avaya Support website, go to <a href="https://support.avaya.com/">https://support.avaya.com/</a> and do one of the following:
  - In Search, type Avaya Mentor Videos to see a list of the available videos.
  - In **Search**, type the product name. On the Search Results page, select **Video** in the **Content Type** column on the left.
- To find the Avaya Mentor videos on YouTube, go to <a href="www.youtube.com/AvayaMentor">www.youtube.com/AvayaMentor</a> and do one of the following:
  - Enter a key word or key words in the **Search Channel** to search for a specific product or topic.
  - Scroll down Playlists, and click the name of a topic to see the available list of videos posted on the website.

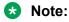

Videos are not available for all products.

### **Support**

Go to the Avaya Support website at <a href="https://support.avaya.com">https://support.avaya.com</a> for the most up-to-date documentation, product notices, and knowledge articles. You can also search for release notes,

### Resources

downloads, and resolutions to issues. Use the online service request system to create a service request. Chat with live agents to get answers to questions, or request an agent to connect you to a support team if an issue requires additional expertise.

# Index

| A                                         | sharing content |
|-------------------------------------------|-----------------|
| ACP                                       | support         |
| Avaya support website support             | V               |
|                                           | -               |
| С                                         | videos          |
| collection                                | W               |
| delete <u>12</u>                          | VV              |
| edit name <u>12</u>                       | watch list12    |
| generating PDF                            | Water list      |
| sharing content <u>12</u>                 |                 |
| content                                   |                 |
| publishing PDF output <u>12</u>           |                 |
| searching <u>12</u>                       |                 |
| sharing                                   |                 |
| watching for updates                      |                 |
| content moved                             |                 |
| content restructured                      |                 |
| Content restructured                      |                 |
| D                                         |                 |
|                                           |                 |
| discontinued document6                    |                 |
| documentation portal <u>12</u>            |                 |
| finding content <u>12</u>                 |                 |
| navigation <u>12</u>                      |                 |
| E                                         |                 |
| F                                         |                 |
| finding content on documentation portal12 |                 |
|                                           |                 |
| L                                         |                 |
| legal notices                             |                 |
| <b>3</b>                                  |                 |
| M                                         |                 |
| My Docs                                   |                 |
| Wy 2003                                   |                 |
| N                                         |                 |
| nous do essente                           |                 |
| new documents6                            |                 |
| notices, legal                            |                 |
| В                                         |                 |
| P                                         |                 |
| purpose <u>5</u>                          |                 |
|                                           |                 |
| S                                         |                 |
| searching for content 12                  |                 |